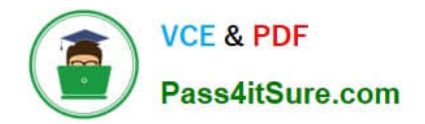

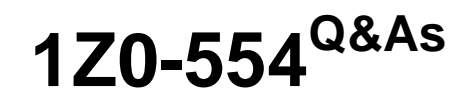

Oracle Application Development Framework Essentials

# **Pass Oracle 1Z0-554 Exam with 100% Guarantee**

Free Download Real Questions & Answers **PDF** and **VCE** file from:

**https://www.pass4itsure.com/1Z0-554.html**

100% Passing Guarantee 100% Money Back Assurance

Following Questions and Answers are all new published by Oracle Official Exam Center

**C** Instant Download After Purchase **83 100% Money Back Guarantee** 

- 365 Days Free Update
- 800,000+ Satisfied Customers

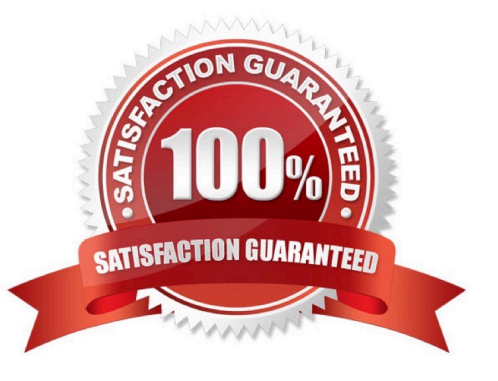

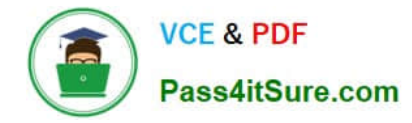

### **QUESTION 1**

Consider this task flow. What will be the outcome of calling the task flow?

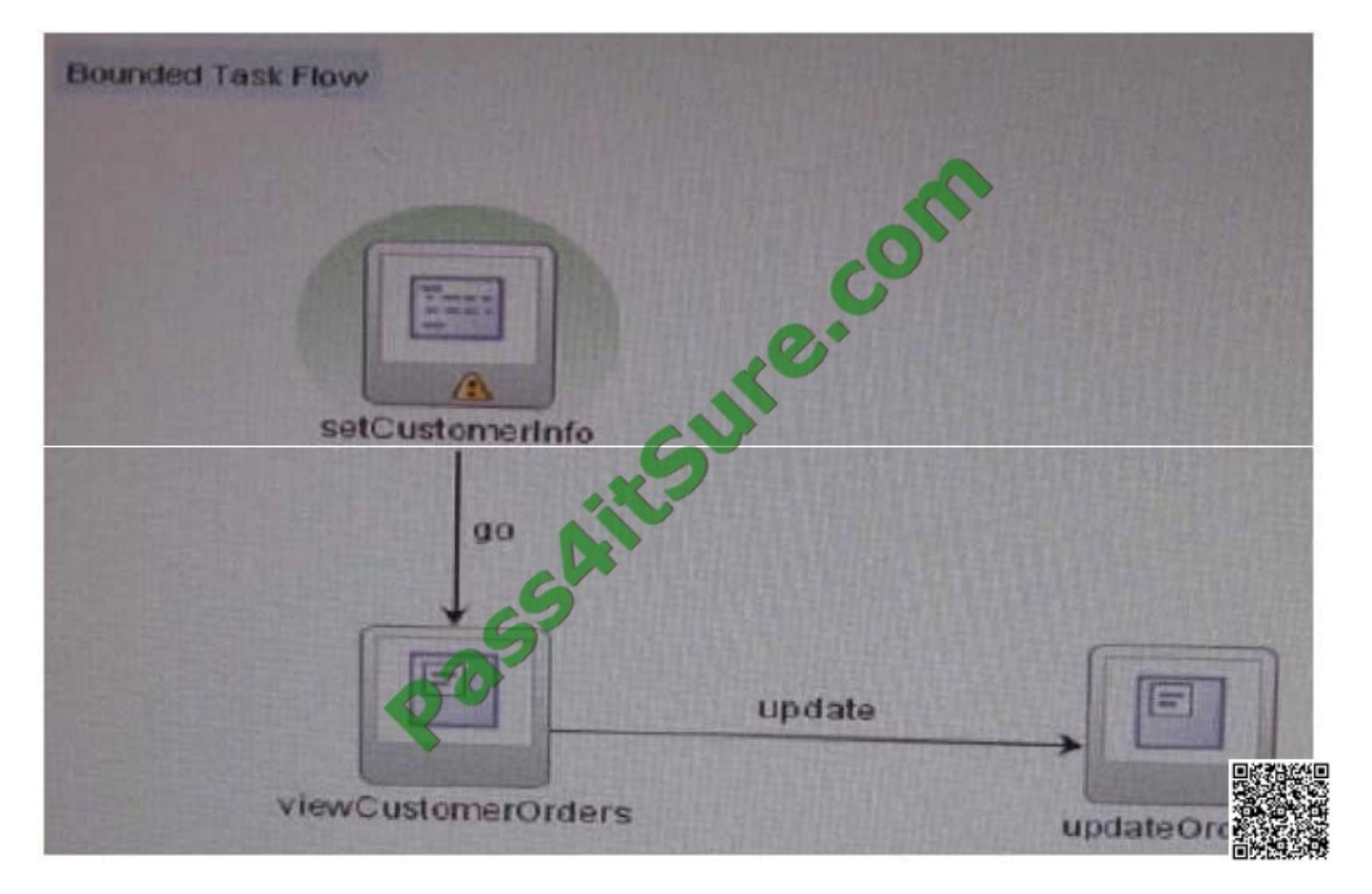

A. Because the default activity is not a view activity, the SetCustomerInfo method will be skipped and the ViewCustomerOrders view activity will be displayed in the region.

B. The SetCustomerInfo method is called, and the ViewCustomerOrders view activity will be displayed in the region if the SetCustomerInfo method returns a string of update.

C. The default activity will be called, and the ViewCustomerOrders method on the application module will be called.

D. The SetCustomerInfo method will be called, and the viewcustomerorders view activity will be displayed in the region.

E. The SetCustomerInfo method is called, and the UpdateOrders view activity will bedisplayed inthe region if the setcustometinfo method returns a string of update.

F. The SetCustomerInfo view activity will be called, and the go method will execute the ViewCustomerOrders method.

Correct Answer: F

### **QUESTION 2**

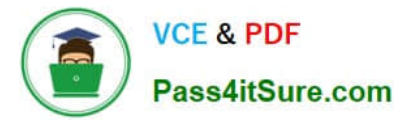

For an employee view object, you have defined a view criteria to show only U.S employees, you already have an ADF Faces table displaying data from employees view object. How would you design the page to display a query panel on the page that will allow the end user to select view criteria and filter the existing Employees table on the page?

A. Drag the view criteria as a query panel.

B. Drag the view criteria to the existing table and select query panel with table.

C. Drag the view criteria as a query panel, and then set the ID property of the query panel to reference the table.

D. Drag the view criteria as a query panel, and then set the ResultcomponentId property of the query component to reference the table.

E. Drag the view criteria as a query panel, and then set the Model property of the query component to reference the table binding.

F. Drag the view criteria as a query panel, and then set the value property of the query component to reference the table binding.

Correct Answer: D

Reference:

http://docs.oracle.com/cd/E12839\_01/web.1111/b31974/web\_search\_bc.htm#CIHIJFC H(topic 26.2)

### **QUESTION 3**

Considering the inheritance depicted in the image above, how would you add functionality for reading and updating all of the appropriate attributes for each type of user?

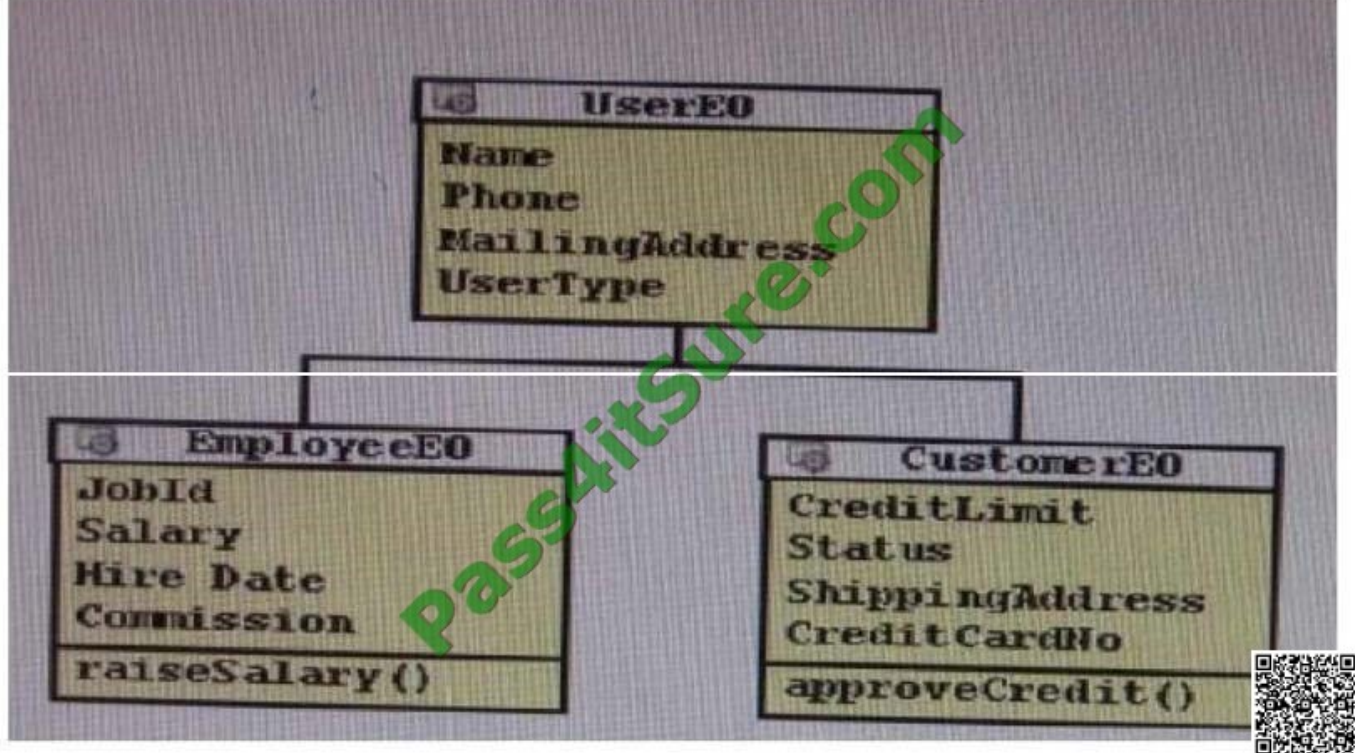

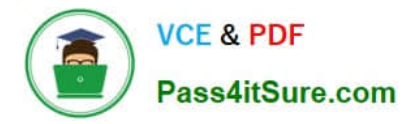

A. Create a view object that defines a query as SELECT User.NAME, Users.Phone, Users.MailingAddress, Users.UsersType, Employee.JobId, Employee.Salary, Employees.HireDate, Employee.Comission, Customers.CreditLimit, Custoners.Status, Customers.ShippingAddress, Customers.CreditCardNo FROM USERS users, USERS Employees, USERS Customers.

B. Create a view object based on userEO, EmployeeEO, and CustomerEO. Ensure that the join type on EmployeeEO and CustomerEO are set to inner join, and select the reference checkbox.

C. Create a view object for UserEO and select EmployeeEO, and CustomerEO as subtypes. Select all attributes from UserEO, EmployEo, and CustomerEO to include the view object.

D. Create three object, one for each user type. Create view links between USerVO. User type and Employee VO. UserType and between UserVO. UserType and CustomerVO.UserType, and define UserType as a discriminator in UserVO.

E. Create a view object for UserEO. Define UserType as a discriminator and supply a default value. Create appropriate subtypes EO for each VO, and supply a default value for UserType.

Correct Answer: B

## **QUESTION 4**

You want to define that a panel box titled should display information about the currently selected customer: "currently editing Customer Surname:

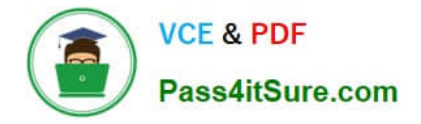

To Read the Whole Q&As, please purchase the Complete Version from Our website.

# **Try our product !**

100% Guaranteed Success 100% Money Back Guarantee 365 Days Free Update Instant Download After Purchase 24x7 Customer Support Average 99.9% Success Rate More than 800,000 Satisfied Customers Worldwide Multi-Platform capabilities - Windows, Mac, Android, iPhone, iPod, iPad, Kindle

We provide exam PDF and VCE of Cisco, Microsoft, IBM, CompTIA, Oracle and other IT Certifications. You can view Vendor list of All Certification Exams offered:

## https://www.pass4itsure.com/allproducts

# **Need Help**

Please provide as much detail as possible so we can best assist you. To update a previously submitted ticket:

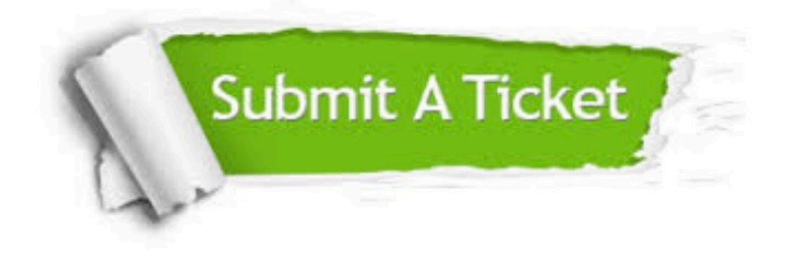

#### **One Year Free Update**

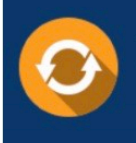

Free update is available within One fear after your purchase. After One Year, you will get 50% discounts for updating. And we are proud to .<br>poast a 24/7 efficient Customer upport system via Email

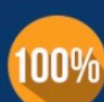

**Money Back Guarantee** 

To ensure that you are spending on quality products, we provide 100% money back guarantee for 30 days from the date of purchase

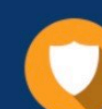

#### **Security & Privacy**

We respect customer privacy. We use McAfee's security service to provide you with utmost security for vour personal information & peace of mind.

Any charges made through this site will appear as Global Simulators Limited. All trademarks are the property of their respective owners. Copyright © pass4itsure, All Rights Reserved.